# Rozdělení rychlostí molekul

Dokažte, že když složky rychlosti  $(v_x, v_y, v_z)$  molekul ideálního plynu budou mít normální rozdělení s očekávanou hodnotou 0, bude mít velikost rychlosti  $v = \sqrt{v_x^2 + v_y^2 + v_z^2}$ Maxwell-Boltzmanovo rozdělení.

V Pythonu, ROOTu nebo Excelu nasimulujte histogram velikostí rychlostí 10000 molekul dusíku N<sup>2</sup> při pokojové teplotě *T* = 300 K a porovnejte histogram s hustotou pravděpodobnosti Maxwell-Boltzmanova rozdělení.

 $v_{x}$ 

 $\overline{dv_y}$ 

 $d v_x$ 

 $dv_z$ 

 $v_z$ 

 $v_{v}$ 

všechny směry jsou stejně pravděpodobné  $\rightarrow$  konce vektorů rychlostí o velikosti v vyplňují rovnoměrně povrch koule

zvolím nějaký vektor rychlosti  $\vec{v} = (v_x, v_y, v_z)$ 

pravděpodobnost, že rychlost bude v okolí  $\vec{v}$ tj.  $v_x \in \langle v_x, v_x + dv_x \rangle$  a  $v_y \in \langle v_y, v_y + dv_y \rangle$  a  $v_z \in \langle v_z, v_z + dv_z \rangle$ 

$$
\left(\frac{1}{\sqrt{2\pi}\sigma}\right)^3 e^{-\frac{v_x^2 + v_y^2 + v_z^2}{2\sigma^2}} dv_x dv_y dv_z = \left(\frac{1}{\sqrt{2\pi}\sigma}\right)^3 e^{-\frac{v^2}{2\sigma^2}} dv_x dv_y dv_z
$$

povrch koule  $\int_0^4 \left(\frac{1}{\sqrt{2\pi}\sigma}\right)^3 e^{-\frac{v^2}{2\sigma^2}} dv$ o poloměru *v*

# Rozdělení rychlostí molekul

Dokažte, že když složky rychlosti  $(v_x, v_y, v_z)$  molekul ideálního plynu budou mít normální rozdělení s očekávanou hodnotou 0, bude mít velikost rychlosti  $v = \sqrt{v_x^2 + v_y^2 + v_z^2}$ Maxwell-Boltzmanovo rozdělení.

V Pythonu, ROOTu nebo Excelu nasimulujte histogram velikostí rychlostí 10000 molekul dusíku N<sup>2</sup> při pokojové teplotě *T* = 300 K a porovnejte histogram s hustotou pravděpodobnosti Maxwell-Boltzmanova rozdělení.

pravděpodobnost, že velikost rychlosti bude v intervalu  $\langle v, v + dv \rangle$ 

$$
f(v) dv = \sqrt{\frac{2}{\pi}} \frac{1}{\sigma^3} v^2 e^{-\frac{v^2}{2\sigma^2}} dv
$$

Hustota pravděpodobnosti je tedy

$$
f(v) = \sqrt{\frac{2}{\pi}} \frac{1}{\sigma^3} v^2 e^{-\frac{v^2}{2\sigma^2}}
$$

což je Maxwell-Boltzmanovo rozdělení pro molekuly ideálního plynu je  $\sigma = \sqrt{\frac{kT}{m}}$ 

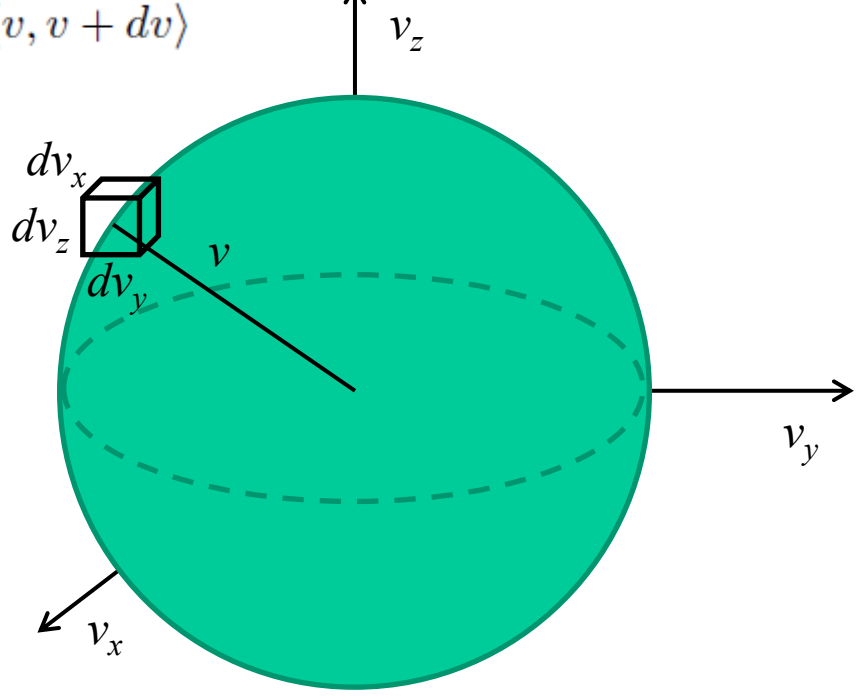

# Rozdělení rychlostí molekul dusik.py

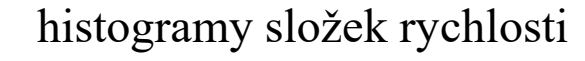

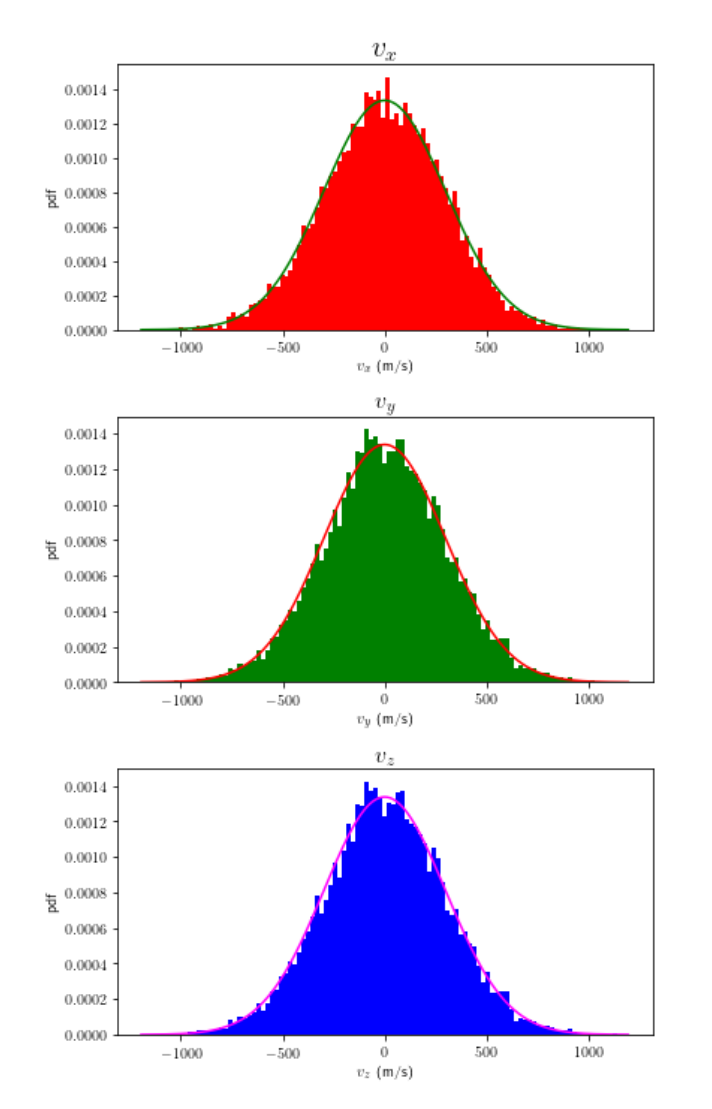

### histogram velikostí rychlostí

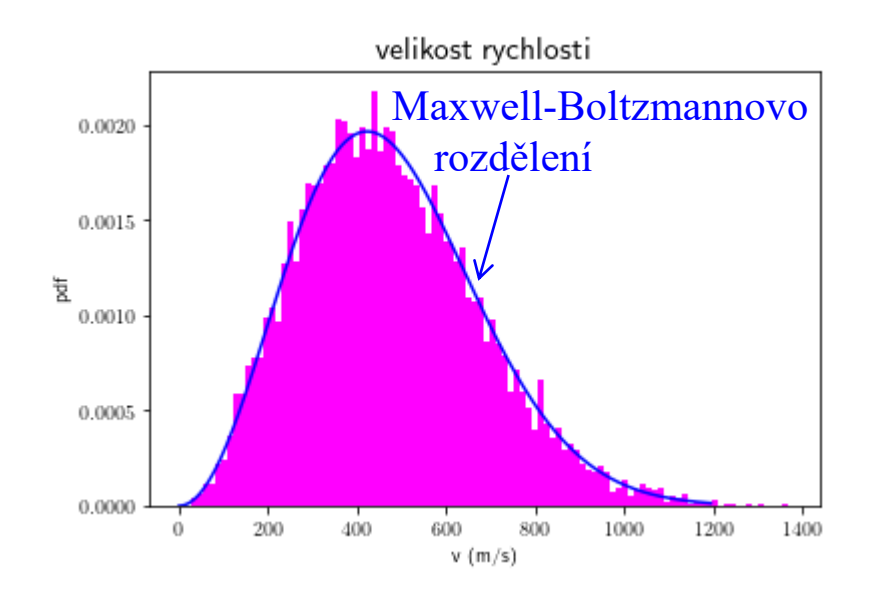